- A **variable** is a section of computer memory that can store a value
- They can be used in Flowol to record how many times you've repeated a section of code
- This can make the algorithm a lot shorter if you have to do the same thing lots of times

To create a variable click the xy button at the <u>top</u> <u>right</u>

Hover over x and use the line at the right to change its name to something more helpful

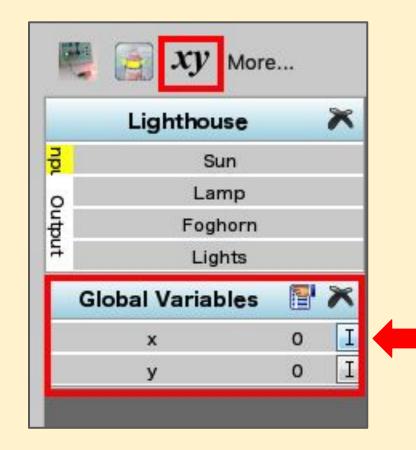

# Use **LET** boxes to give variables values and and add one to it

|                           |   | Edit th | e Let Symbol |         |    |   |        |   |  |
|---------------------------|---|---------|--------------|---------|----|---|--------|---|--|
| Let counter = counter + 1 |   |         |              |         | ОК |   | Cancel |   |  |
| counter<br>y              | = | Number  | +            | Number  | 1  |   |        |   |  |
|                           |   | counter | -            | counter | 7  | 8 | 9      | С |  |
|                           |   | У       | x            | У       | 4  | 5 | 6      |   |  |
|                           |   | Random  |              |         | 1  | 2 | 3      | 0 |  |
|                           |   |         | _ =          | ·       |    |   |        |   |  |
|                           |   |         |              | 1       |    |   |        |   |  |

#### This example adds one to a variable called **counter**

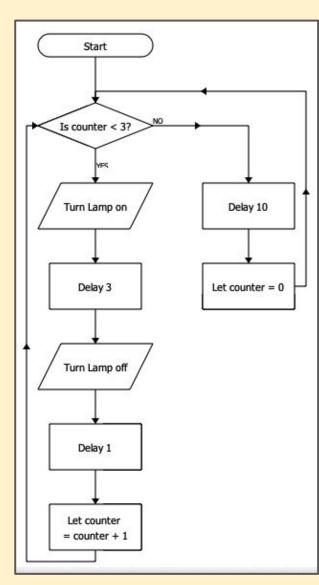

My **variable** is called **counter** It is used to count the

number of times the lamp is flashed

It's a lot more efficient to use a variable, but you do need to be careful

This algorithm uses **selection** and **repetition**